Министерство образования и науки Российской Федерации

Федеральное государственное бюджетное образовательное учреждение высшего образования «Оренбургский государственный университет»

Кафедра начертательной геометрии, инженерной и компьютерной графики

*А.В. Кострюков, Ю.В. Семагина*

# **УКЛОН И КОНУСНОСТЬ**

Рекомендовано к изданию Редакционно-издательским советом федерального государственного бюджетного образовательного учреждения высшего образования «Оренбургский государственный университет» в качестве методических указаний для студентов, обучающихся по программам высшего образования по направлениям подготовки 15.03.01 Машиностроение, 08.03.01 Строительство, 21.05.02 Прикладная геология

#### УДК 004.92 (075,8) ББК 32.973- 018.2я73 В12

Рецензент – кандидат технических наук, доцент А.Д. Проскурин

#### Б17 **Кострюков, А.В.**

Уклон и конусность: методические указания / А.В.Кострюков, Ю.В. Семагина; Оренбургский гос. ун-т. – Оренбург: ОГУ, 2016. – 17с.

Методические указания предназначены для практических занятий по дисциплине «Инженерная графика» для студентов, обучающихся по программам высшего образования по направлениям подготовки 15.03.01 Машиностроение, 08.03.01 Строительство, 21.05.02 Прикладная геология. Содержат дидактические материалы, методики выполнения и индивидуальные задания.

> УДК 004.92 (075,8) ББК 32.973- 018.2я73

© Кострюков А.В. Семагина Ю.В., 2016 ОГУ, 2016

# **Содержание**

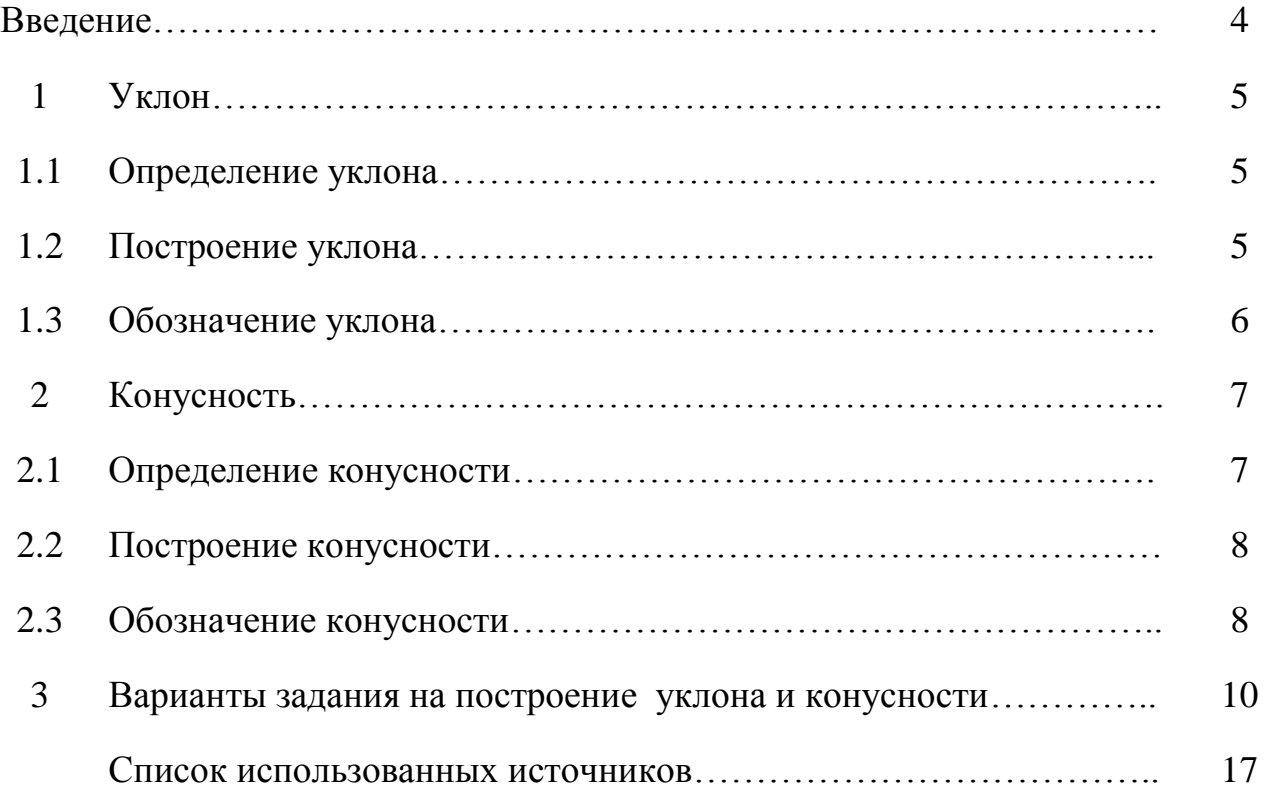

#### **Введение**

Современное производство использует изделия различной сложности и на чертежах необходимо указать требования к изображаемому изделию, необходимые и достаточные для рационального изготовления этого изделия. Только в этом случае чертеж будет пониматься всеми заинтересованными специалистами однозначно, не допуская произвольных толкований чертежа, могущий повлечь за собой ошибки при проектировании технологической оснастки и брак в производстве. При разработке чертежей обычно исходят из наиболее рационального технологического процесса изготовления изображаемого изделия и задают форму, размеры и другие технические требования с учетом возможностей их выполнения.

Инженерная графика, как средство отображения на чертеже существующих и задуманных предметов, предлагает приобретение достаточных знаний для выполнения практических работ по разработке чертежей и другой технической документации на изделия в промышленности. В результате изучения курса инженерной графики студент должен не только уметь читать, но и самостоятельно разрабатывать чертежи различной сложности, правильно используя возможности изучаемого курса инженерной графики в частности геометро-графические построения.

Методические указания содержат сведения по построению уклона и конусности, применяемых при конструировании изделий.

4

#### **Уклон и конусность**

Иногда, в задачах по начертательной геометрии, в работах по инженерной графике или при выполнении других чертежей, требуется построить уклон и конус.

#### **1 Уклон**

Уклон - это отклонение прямой линии от вертикального или горизонтального положения.

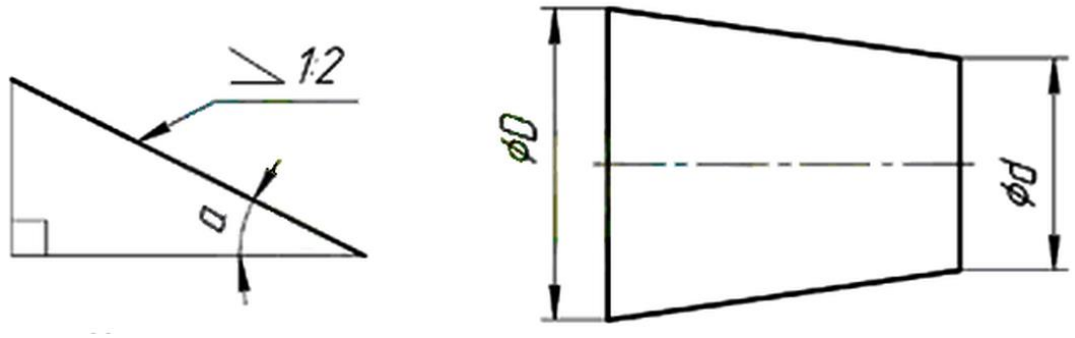

Рисунок 1 – Уклон Рисунок 2 - Конусность

#### **1.1 Определение уклона**

Уклон определяется как отношение противолежащего катета угла прямоугольного треугольника к прилежащему катету, то есть он выражается тангенсом угла *α*. Уклон можно посчитать по формуле *i=AC/AB=tgα*.

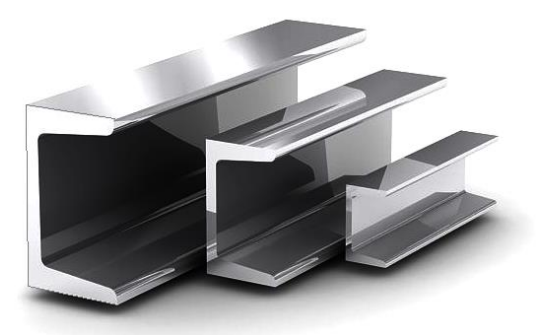

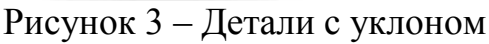

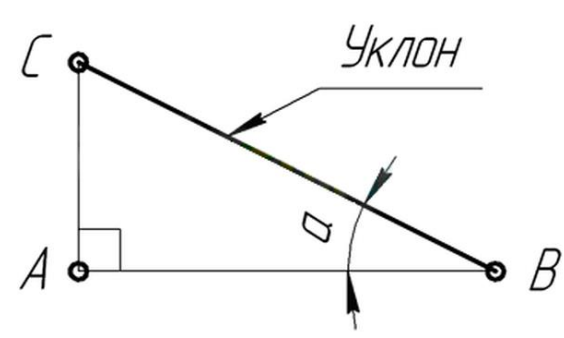

Рисунок 3 – Детали с уклоном Рисунок 4 – Построение уклона

#### **1.2 Построение уклона**

На рисунке 5 наглядно продемонстрировано построение уклона. Для построения уклона 1:1, например, нужно на сторонах прямого угла отложить произвольные, но равные отрезки (АС=А1). Такой уклон, будет соответствовать углу в 45 градусов. Для того чтобы построить уклон 1:2, нужно по горизонтали отложить отрезок, равный по значению двум отрезкам отложенным по вертикали (А2=АС+АС).

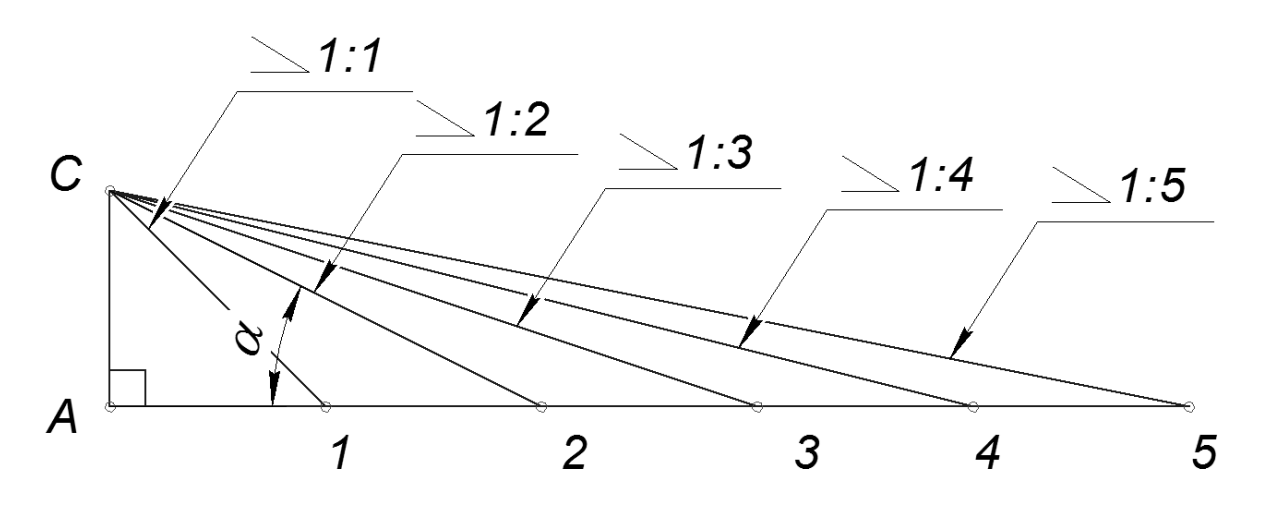

Рисунок 5 – Построение заданного уклона

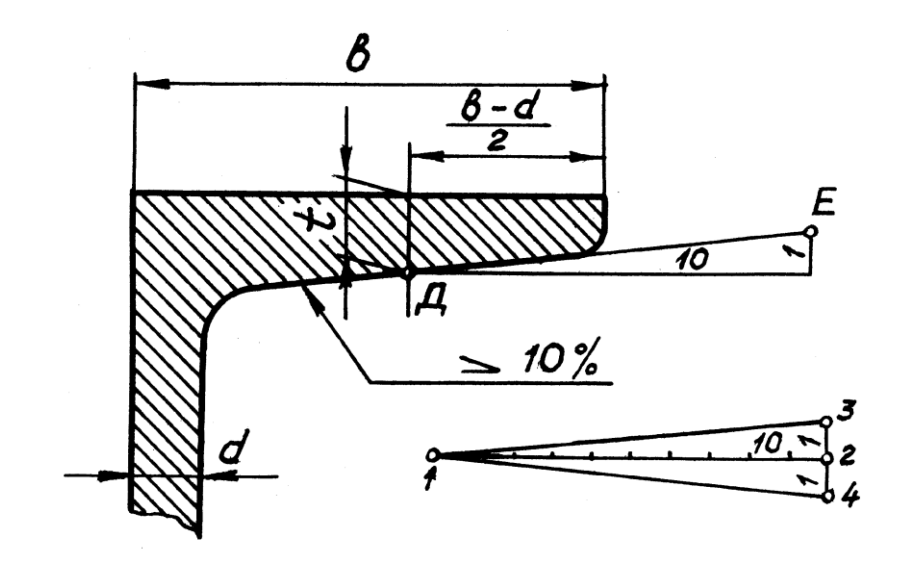

Рисунок 6 – Уклон, заданный в процентах

Иногда на чертежах уклон задан в процентах (%). Для определения величины уклона достаточно указанное число разделить на 100. Например, уклон в 10 % определяется как 10:100 или 1:10

#### **1.3 Обозначение уклона на чертежах по ГОСТ**

Обозначение уклонов на чертеже выполняется в соответствии с ГОСТ 2.307—2011 (рисунок 5,6). На чертеже указывают величину уклона с помощью линии-выноски. На полке линии-выноски наносят знак и величину уклона. Знак уклона должен соответствовать уклону определяемой линии, то есть одна из прямых знака уклона должна быть горизонтальна, а другая должна быть наклонена в ту же сторону, что и определяемая линия уклона. Угол уклона линии знака примерно 30°.

### **2 Конусность**

Конусностью называется отношение диаметра основания конуса к высоте.

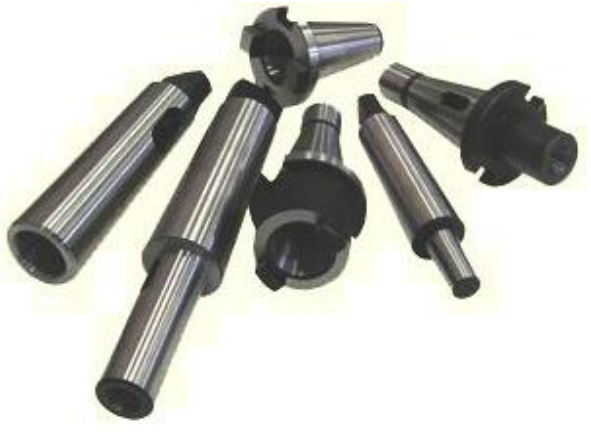

Рисунок 7 – Детали с конусностью

#### **2.1 Определение конусности**

Конусность рассчитывается по формуле:

*К=D/l,*

где D – диаметр основания конуса,

h – высота.

Если конус усеченный, то конусность рассчитывается как отношение разности диаметров усеченного конуса к его высоте. В случае усечѐнного конуса, формула конусности будет иметь вид:

$$
K=(D-d)/l.
$$

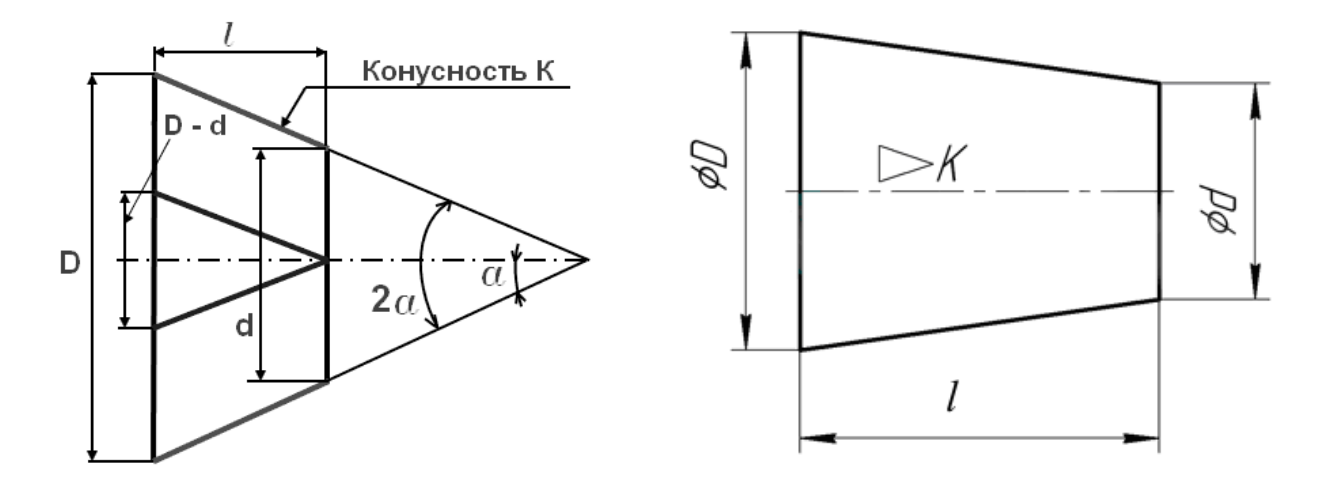

Рисунок 8 – Параметры для расчѐта конусности

#### **2.2 Построение конусности**

Построение конусности аналогично построению уклона. Для построения конусности 1:1 нужно построить равнобедренный треугольник, основание и высота которого будут равны (СВ=А1 при условии, что АС=АВ). Если конусность 1:2, то высота треугольника будет больше основания в 2 раза  $(A2=CB+CB)$ .

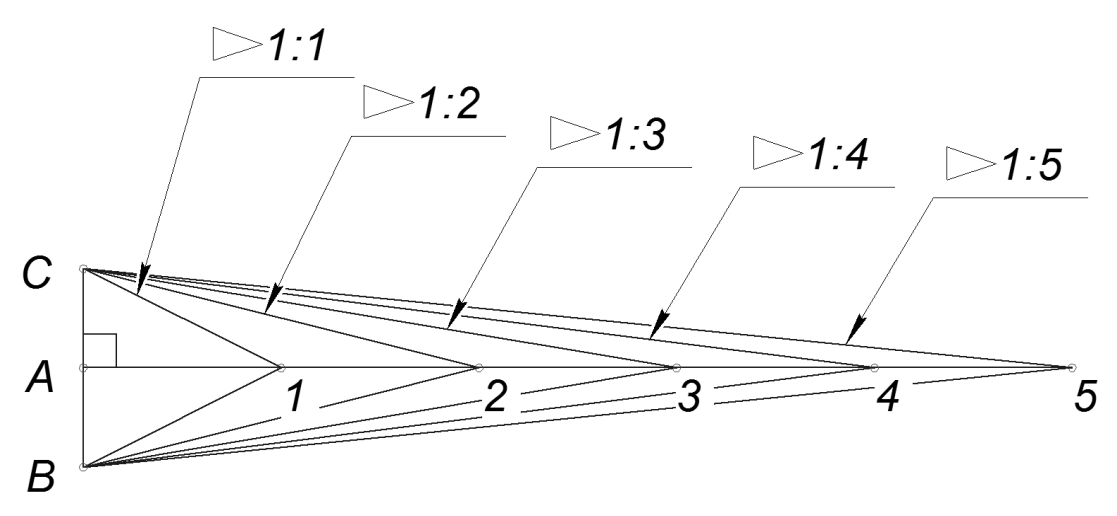

Рисунок 9 – Построение заданной конусности

#### **2.3 Обозначение конусности на чертежах по ГОСТ 2.307—2011**

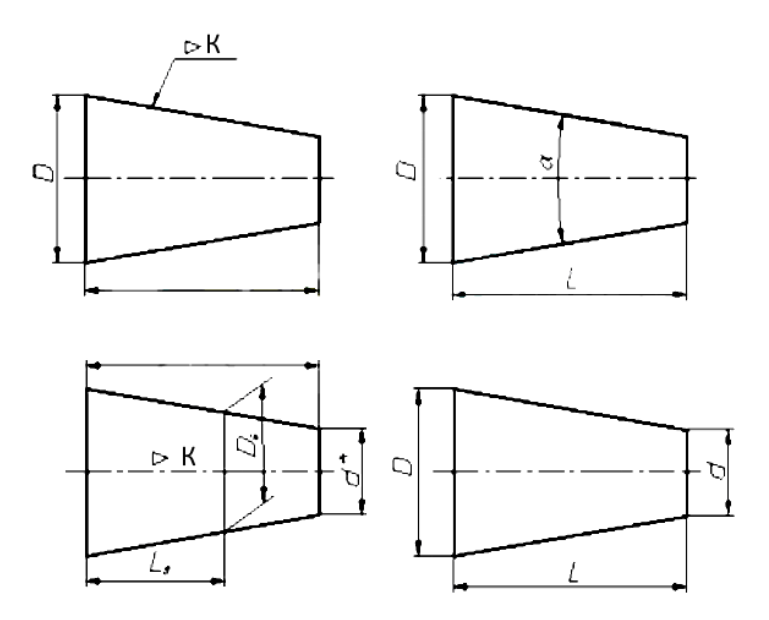

Рисунок 10 – Обозначение конусности

Форму и величину конуса определяют нанесением трех из ниже перечисленных размеров:

1) диаметр большого основания D;

2) диаметр малого основания d;

3) диаметр в заданном поперечном сечении Ds , имеющем заданное осевое положение Ls;

4) длина конуса L;

5) угол конуса а;

6) конусность К

Также на чертеже допускается указывать и дополнительные размеры, как справочные.

Размеры стандартизованных конусов не нужно указывать на чертеже. Достаточно на чертеже привести условное обозначение конусности по соответствующему стандарту.

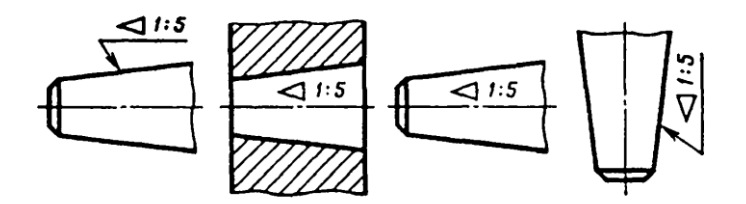

Рисунок 11 – Условное обозначение конусности

Конусность, как и уклон, может быть указана в градусах, дробью (простой, в виде отношения двух чисел, или десятичной), в процентах. Например, конусность 1:5 может быть также обозначена как отношение 1:5,  $11^{\circ}25'16$ , десятичной дробью 0,2 или в процентах 20 %.

Для конусов, которые применяются в машиностроении, OCT/BKC 7652 устанавливает ряд нормальных конусностей.

Нормальные конусности — 1:3; 1:5; 1:8; 1:10; 1:15; 1:20; 1:30; 1:50; 1:100; 1:200.

Также могут быть использованы — 30, 45, 60, 75, 90 и 120°.

## **3 Варианты задания на построение уклонов и конусности**

На формате А3 выполнить изображение детали в соответствии с вариантом. Проставить размеры. Дополнительные построения не стирать.

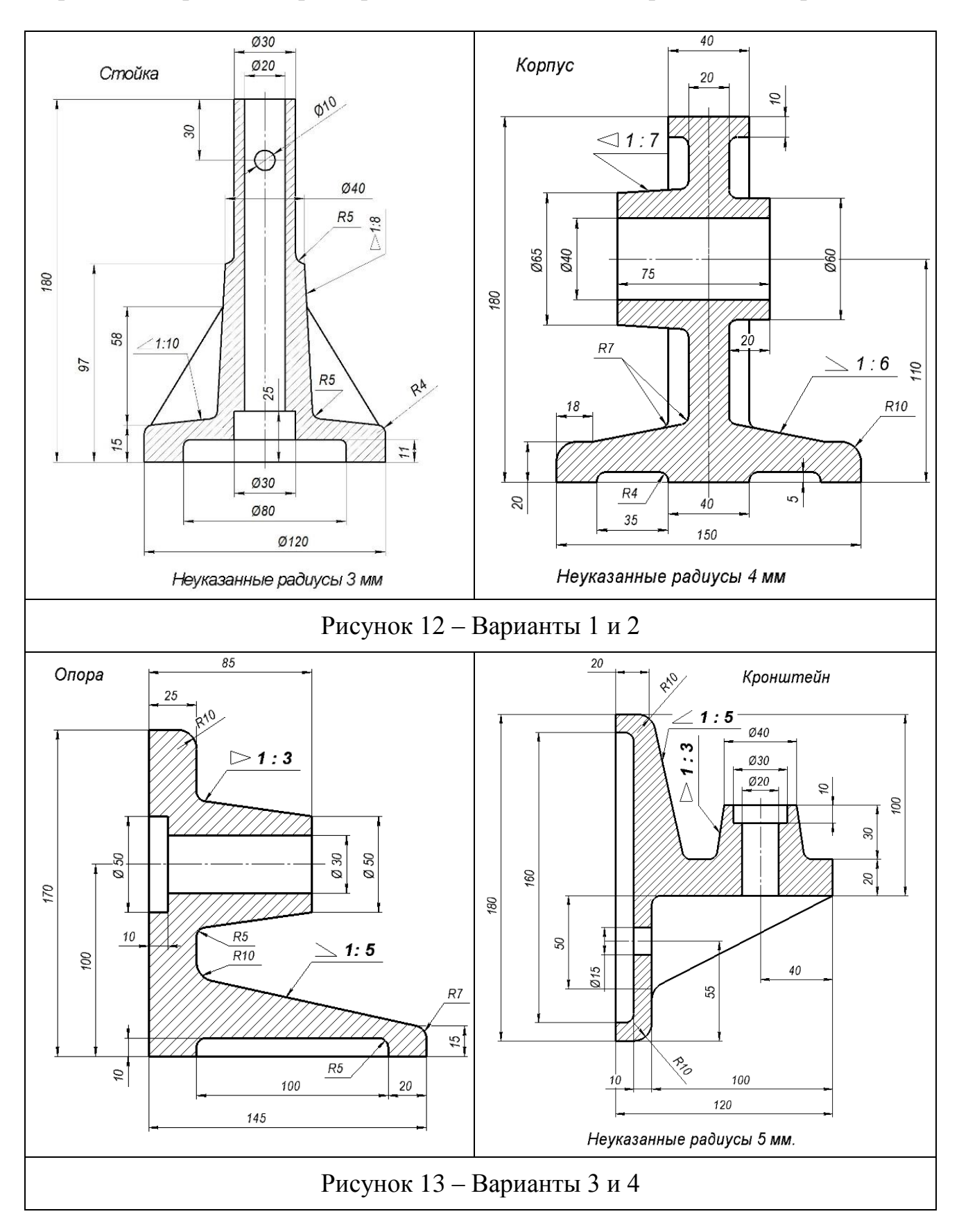

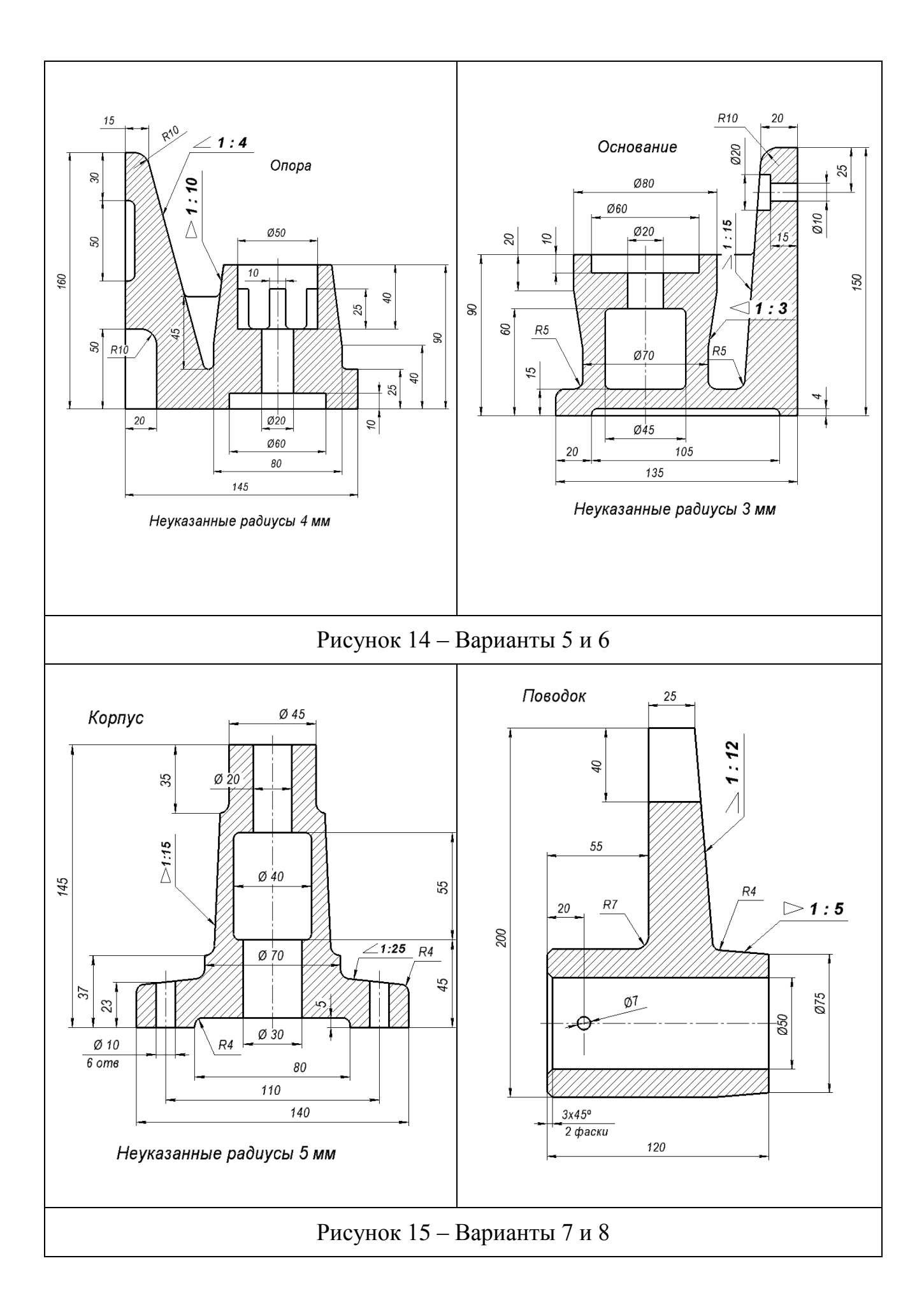

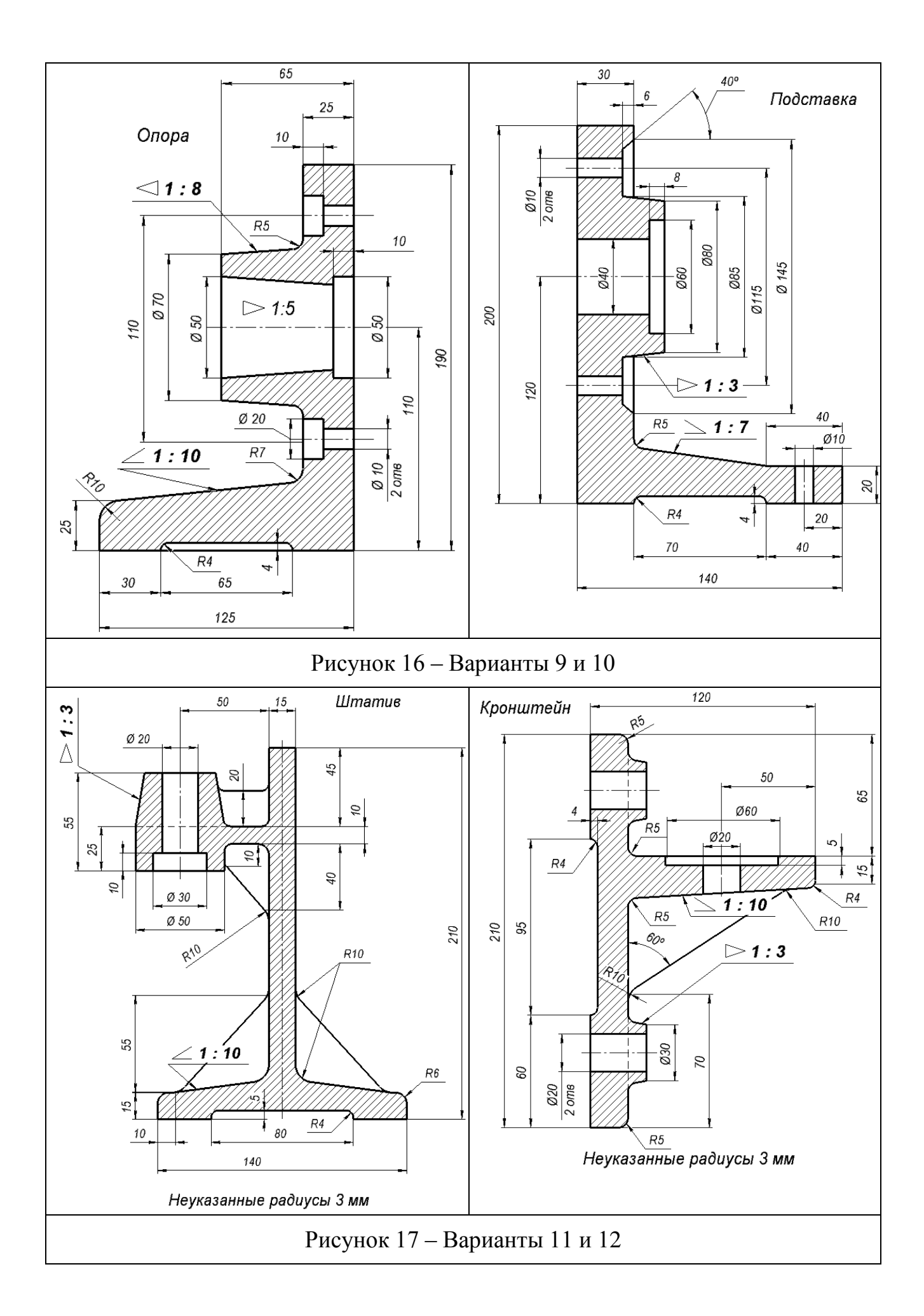

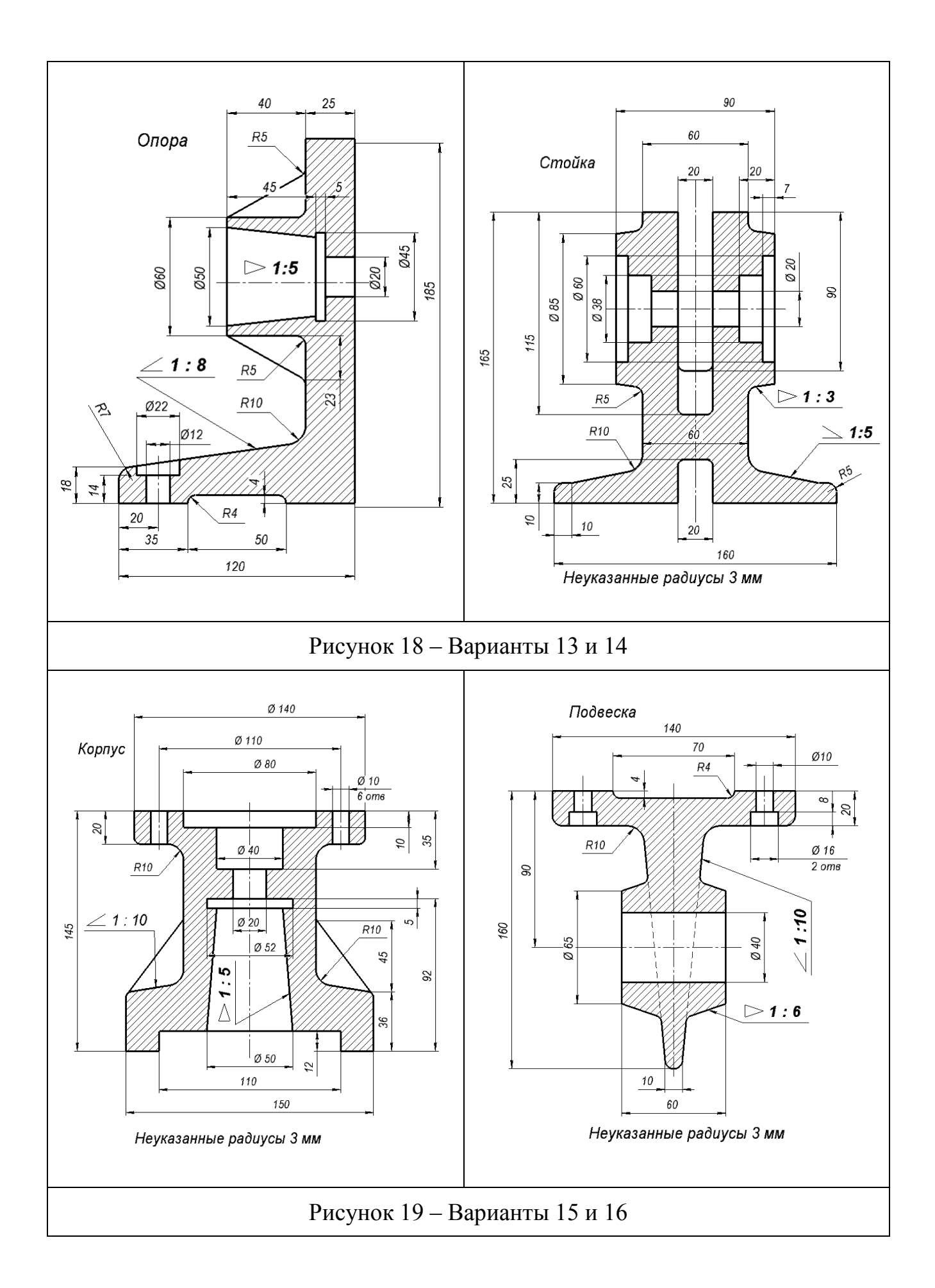

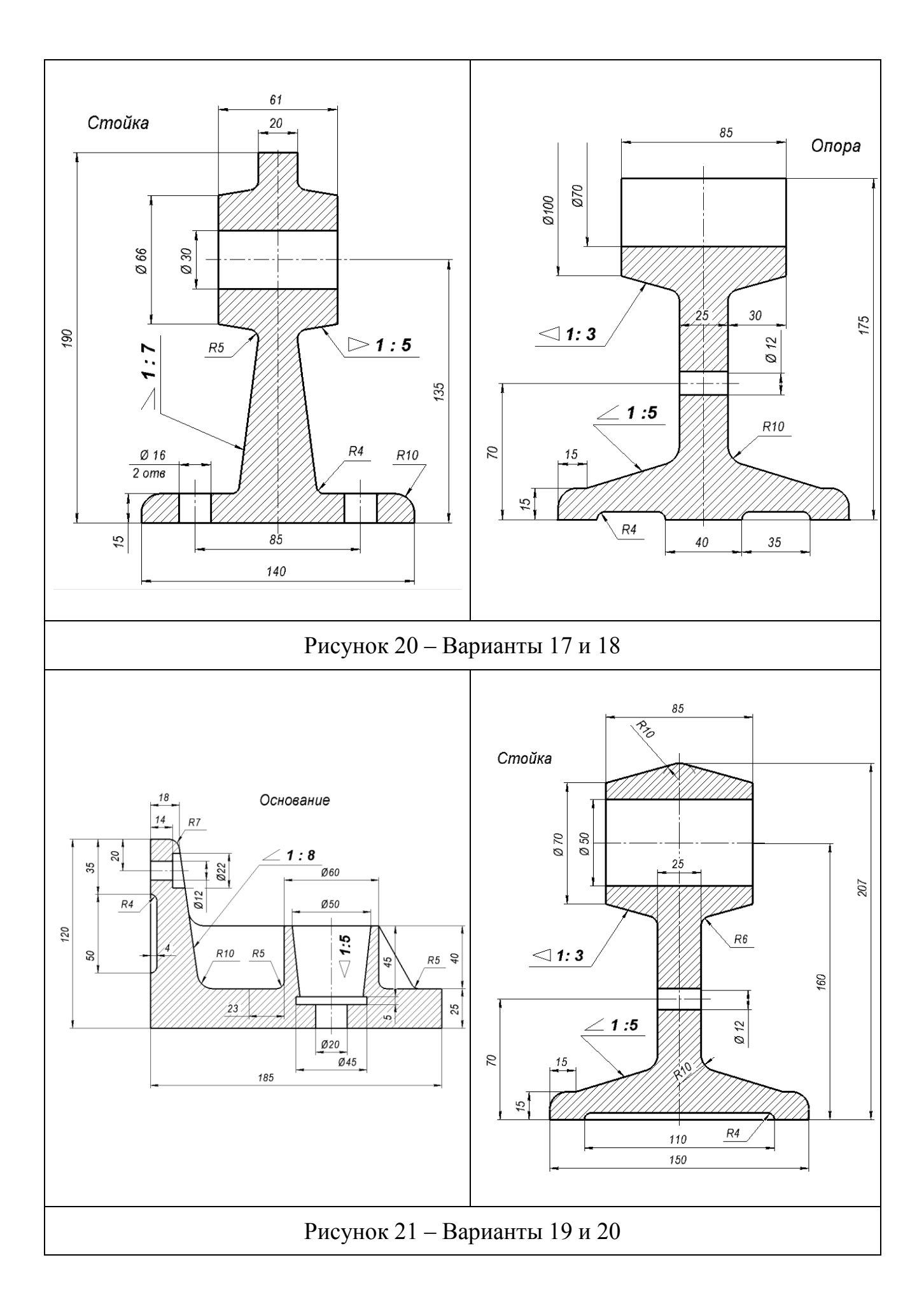

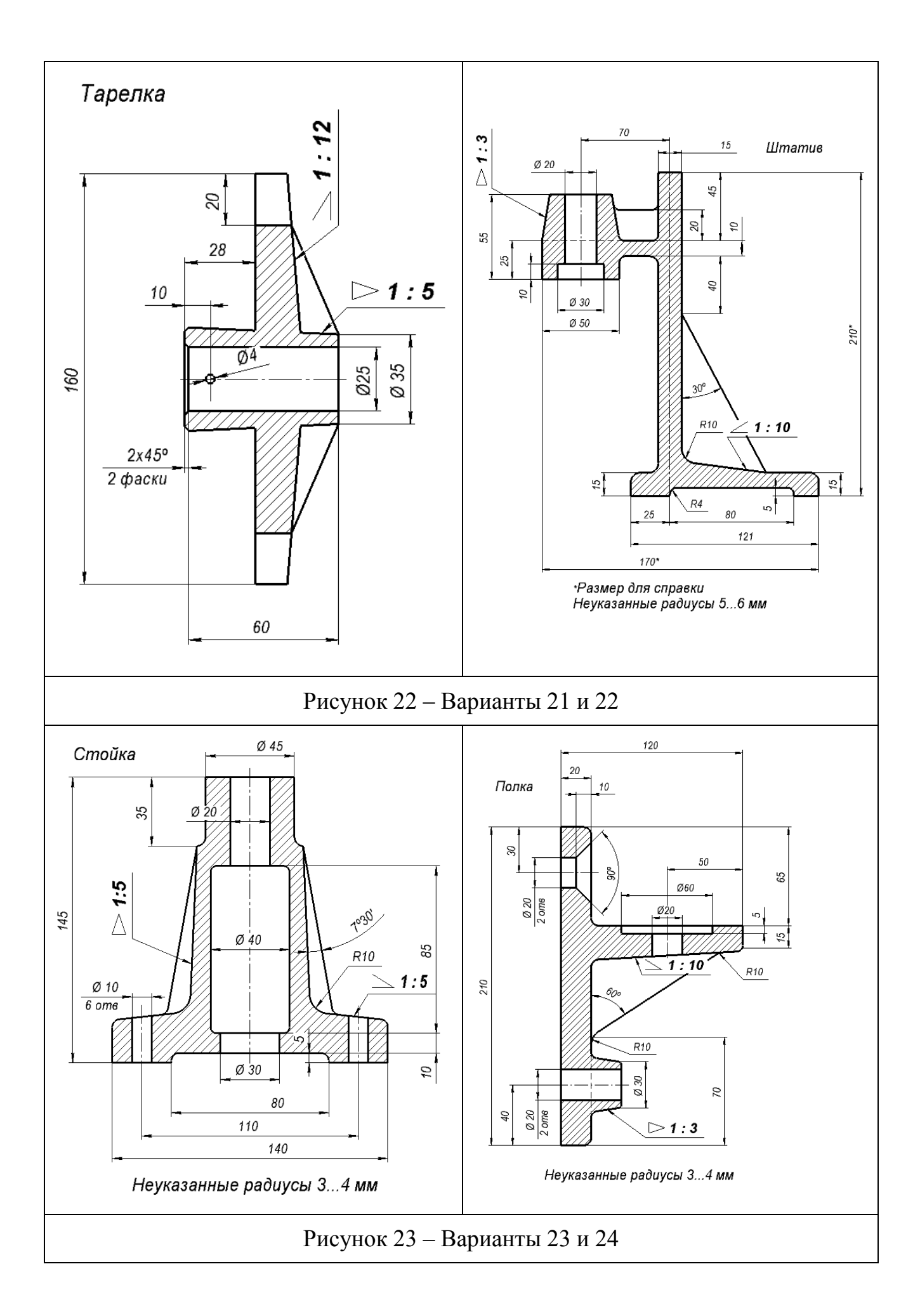

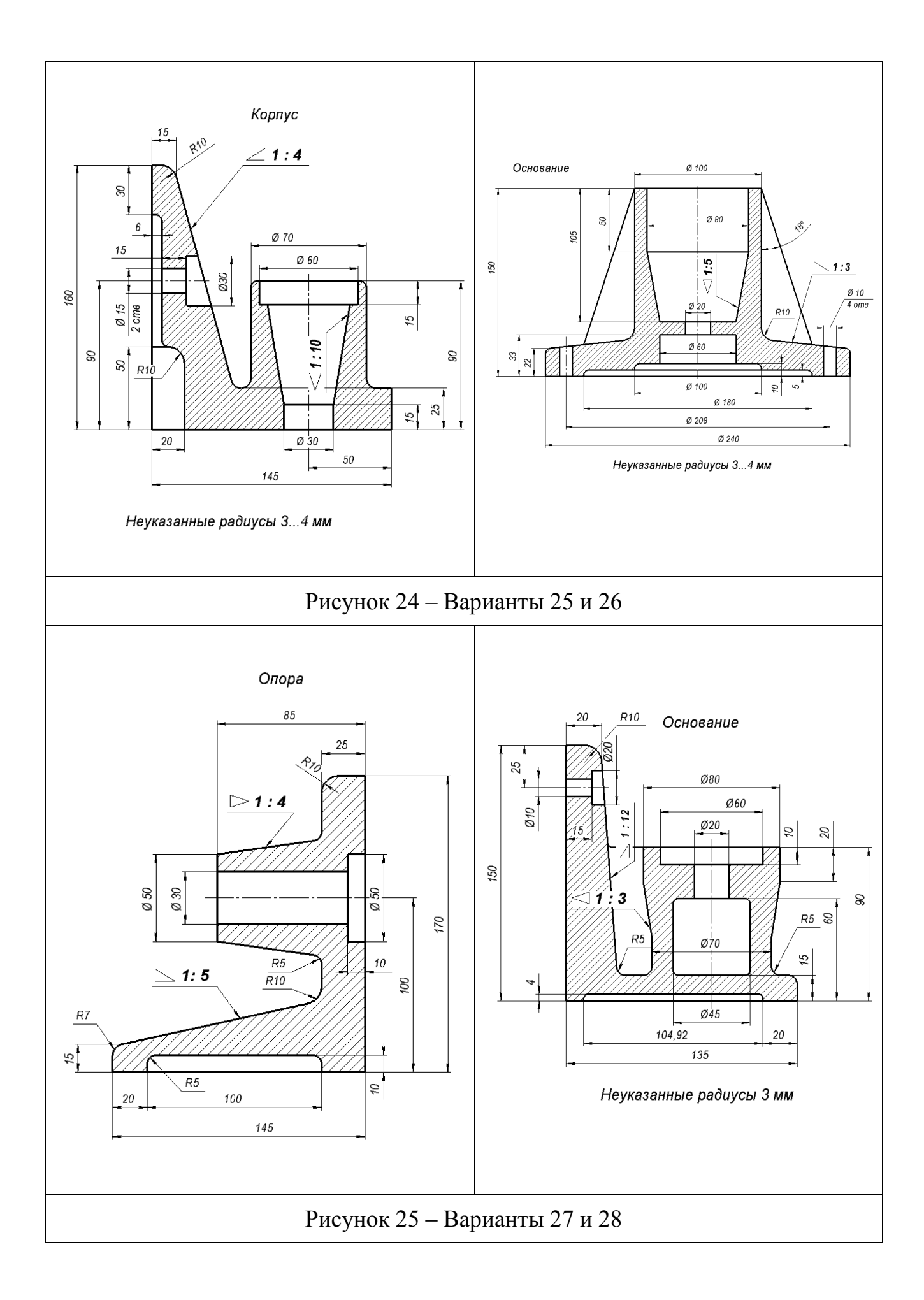

#### **Список использованных источников**

1. ЕСКД. Общие правила выполнения чертежей [Сборник] - М.: Издательство стандартов, 1984. –230 с. – Содерж: 20 док.

2. ЕСКД. Правила выполнения чертежей различных изделий [Сборник] - М.: Издательство стандартов, 1982. –149 с. – Содерж: 16 док.

5. Справочное руководство по черчению. - М.: Машиностроение,1989.- 864 с.

6. Бабулин, Н.А. Построение и чтение машиностроительных чертежей: учебное пособие / Н.А. Бабулин – 12-е изд, испр. М.: «Высш. Школа», 2005.- 453с.

7. Горельская, Л.В. Горельская Л.В., Кострюков А.В., Павлов С.И. Инженерная графика. Учебное пособие. 3-е издание, перераб. и доп. Оренбургский гос. ун-т - Оренбург: ИПК ГОУ ОГУ, 2011. – 183с., с ил.

8. Левицкий, В.С. Машиностроительное черчение и автоматизация выполнения чертежей : учебник для бакалавров / В. С. Левицкий. — 8-е изд., перераб. и доп. — М. : Издательство Юрайт, 2011. – 435с., с ил.

9. Чекмарѐв, А.А. Инженерная графика : учебник для прикладного бакалавриата / А. А. Чекмарев. — 12-е изд., испр. и доп.—М. : Издательство Юрайт, 2014. — 381 с.

10. Новичихина, Л.И. Справочник по техническому черчению / Л.И. Новичихина – 3-е из. стереотип. – Мн.: Книжный дом, 2008 – 320с.